once. When Harper dies or you quit Part Two the game restarts in the same way as in the first half.

The program understands simple English sentences such as:-

THROW THE RUBBLE AT THE TANK or LOOK INSIDE THE SATCHEL. The way in which you phrase your command should not be important. for instance FIRMLY PULL THE CHAIN will have the same effect as PULL CHAIN HARD, firmly and hard heing synonyms. Please note that certain objects can be used as 'containers' and that LOOK IN, AT or UNDER SOMETHING are different commands.

EXAMINE will give you a more detailed description of any significant object or location. This may be in either words or pictures. Use this facility carefully. You must tell the computer what you want to examine, you cannot just use the command to get general information.

If the program doesn't seem to understand first time, try rephrasing your command. You are not penalised for 'incorrect' input, the game simply waits until you type something it recognises. If you spell a word wrong, the EDIT and DELETE keys can both be used to make corrections.

**TWADE** 

Ilseful commands include RAMSAVE and RAMLOAD which allow you to instantly save your

position to memory (abbreviations RS and RL). REDESCRIBE (R), which is short for LOOK AROUND, GET ALL, DROP ALL, SCORE, INVENTORY (I) and QUIT (Q).

## Some other useful words

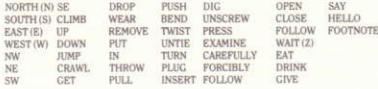

## **Hints and Tips**

Pay careful attention to the loading screens and all the graphics in the game, they may include important  $clines$ 

Examine everything carefully. (Not all is as it might first seem!)

Regularly save your game position with RAMSAVE and SAVE, especially before doing anything risky.

Time passes whenever you type a recognised command or type wait and press return. Timing can sometimes be critical, so use the wait command with care

You can progress from Part One to Part Two with less than 50 points, but be warned, things might get very tricky later on!

Good luck, and remember, just as in real life, quick thinking and improvisation can often save the day!

## **LOADING INSTRUCTIONS**

AMSTRAD 464 Press CNTRL and small ENTER

AMSTRAD 664/6128 Type ITAPE and press RETURN Press CNTRL and small ENTER

## OTHER GREAT MASTERTRONIC AMSTRAD GAMES FROM ONLY £1.99 INCLUDE-

FINDERS KEEPERS . FORMULA ONE SIMULATOR . ONE MAN & HIS DROID . CAVES OF DOOM .

INTO OBLIVION . KANE . RADZONE . MOLECULE MAN STORM . SPEED KING . THE APPRENTICE BACK TO REALITY . SUPER PIPELINE 2 . XCEL HOLLYWOOD OR BUST . KENTILLA . FLY SPY . KOBYASHI NARU . CURSE OF SHERWOOD . HYPERBOWL . RASTERSCAN . CHRONOS . SPELLBOUND . LAST V8 . KNIGHT-TYME . GOLDEN TALISMAN . CONQUEST . 5 A SIDE . HOLE IN ONE . ZUB . 1801 . SPORT OF KINGS . THE FEAR - STORM II . AMAUROTE . TERMINUS . STRIKE . FLASH GORDON . RAILCRAZY . VIDEO-POKER . NINJA . FEUD . COLONY . INVASION . JACKLE & WIDE . GALLETRON

Don't miss your fayourite music on cassette with recording stars like Ben E. King and Bob Marley. They're a must from only £1.99. • Heat of Soul Vol | • Heat of Soul Vol II • Heat of Fifties · Heat of Sixties · Heat of Rock and Roll · Heat of Reggae . Heat of the Country Vol I . Heat of the Night and look out for your favourite films now, on Mastervision video! Over 40 great titles from only £6.99.